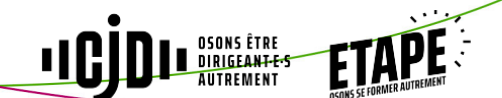

# **CONSTRUIRE LA PERFORMANCE COMMERCIALE DE SON ENTREPRISE**

par Alain MULERIS

## FORMATEUR/TRICE

Alain MULERIS, de VITAMINE V, est consultant-formateur développement commercial.

Plus de 20 ans de pratique de vente et de direction commerciale en PME lui permettent de placer le processus de vente au cœur de l'entreprise. Il est également un ancien JD.

## OBJECTIFS, BENEFICES

- 1. Passer de la politique commerciale au plan d'actions commerciales concret
- 2. Établir un diagnostic commercial de sa situation
- 3. Analyser la situation commerciale actuelle
- 4. Élaborer votre plan d'actions commerciales
- 5. Augmenter vos ventes grâce à un plan d'actions commerciales cohérent
- 6. Améliorer la performance commerciale de votre entreprise

## CONTENU, PROGRAMME

#### **1ère demi-journée :**

- Une politique commerciale, pourquoi faire ?
- De la stratégie à la politique commerciale
- De la politique au plan d'actions commerciales

#### **2ème demi-journée :**

- Comment bâtir une politique commerciale ?
- Élaborer votre diagnostic commercial grâce à la matrice Swot
- Inventorier vos forces et faiblesses, vos menaces et opportunités ?
- Quels sont les facteurs de progrès commercial pour votre entreprise ?

## **3ème demi-journée :**

- Déterminer vos facteurs clé de succès commercial
- Structurer votre plan d'actions commerciales
- Les leviers d'actions commerciales
- Identifier vos axes d'amélioration en matière de performance commerciale

#### **4ème demi-journée :**

- Poser l'édifice de votre politique commerciale
- Définir votre plan d'actions commerciales concret, suivre un agenda et respecter vos engagements commerciaux

### METHODE ET OUTILS PEDAGOGIQUES

- Travail collaboratif entre les participants et l'animateur. Pédagogie participative.
- Autour de contenus théoriques et d'expertise professionnelle, l'animateur privilégiera l'échange d'expérience. Le travail en groupe permettra à chacun d'obtenir un retour sur le cas précis de son entreprise.
- Le participant repartira avec son plan d'actions commerciales personnel qu'il aura établi.

€